# **الفصل 3 : التعليمات الشرطي ة**

## **.1 مقدمة**

البرنامج هو مجموعة من التعليمات حيث يتمّ تنفيذ معظم هاته التعليمات على الترتيب الذي ظهرت عليه. فبعد الانتهاء من ننفيذ تعليمة ما، بتمّ الانتقال إلى التعليمة التي تليها مباشرة (séquentiel). وغالبًا ما تكون التعليمات مفصولة بفاصلة منقوطة « ; ». لكن، هناك بعض التعليمات التي من شأنها تغيير تدفق البر نامج، تُدعى بعمليات التحكم ( structures de contrôles). مثل: البنية الشرطيّة، الحلقات، استدعاء الدوال، وعمليات الوصل الغير شرطيّة. وتأتي البنية الشرطيّة في ثلاث أنواع هي : البنية الشرطيّة البسيطة (si alors)، البنية الشرطيّة المركّبة (si alors sinon)، وبنية الاختيارات المتعدّدة (selon).

## **.2 التعليمة الشرطي ة البسيطة alors si**

في البرمجة، غالبا ما نصادف حالات يجب فيها تحديد ما إذا كان يجب تنفيذ بعض التعليمات أم لا، بناءً على ما إذا كان الشرط صحيحًا أم لا. فمثلا، في وصفة تحضير الحلوى، نجد تعليمات من الشكل: إذا لديك لوز فأضفه للوصفة، أو إذا كنت تحب الليمون فاضف قليلا. حيث سيتغيّر تدفّق تنفيذ البرنامج بتغيّر المدخلات. وللتعبير عن الشرط في البرمجة، نستعمل الاختبار si...alors (إذا كان...اذن...)، وهو ابسط التعليمات الشرطيّة. ويتكون من جزئين هما:

- الشرط: وهو عبارة عن تعبير expression من نوع منطقي، تكون قيمته إ ما صحيح vrai، أو خاطئ faux.
	- كتلة تعليمات: يتمّ تنفيذها في حالة الشرط صحيح vrai، أو تُجاوز ها في حالة الشرط خاطئ faux.
		- **.**2.1 **الصيغة**

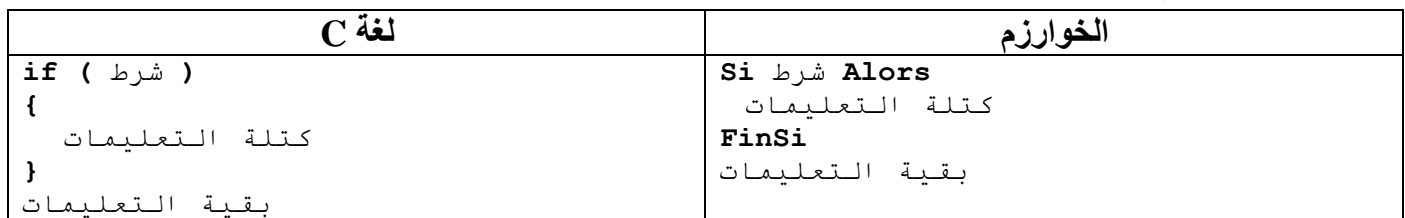

حيث أ ن الكلمات **si**، **alors** و**finSi** أ و **fsi** هي كلمات محجوزة في الخوارزم. كذلك الحال بالنسبة لـ if في C. ويكون الشرط دوما في الخوارزم بين كلمتي si وalors، أمّا في C، فيكون دوما بين قوسين (). ولبناء الشرط نستعمل عمليّات المقارنة (>، <، =، ≠، ...) والعمليّات المنطقية (et، ou، ou، ...).

تكون التعليمات التابعة لــ if في C محصورة بين حاضنتين {}، ويمكن حذفهما إذا كانت لا تحتوي إلّا على تعليمة واحدة ({} اختيارية). وإذا وجدنا مجموعة من التعليمات بعد if، ولم نجد الحاضنتين، فهذا يعني أنّ التعليمة الأولى فقط هي التي تتعلق بالشرط، أمّا باقي التعليمات فستنفذ دوما ولا علاقة لها بالشرط. ولكن، إذا كان هناك أكثر من تعليمة داخل الحاضنتين }{ فإن ها، في هذه الحالة، تكون إلزامي ة.

**مالحظة**

- ي عدد في C ي عبر عن النوع المنطقي بعدد صحيح int. حيث ي عب ر عن خاطئ faux بـ ،0 وعن صحيح vrai بأ يختلف عن .0
	- ال توجد ";" بعد {.

## **.**2.2 **الهيكل التنظيمي** algorigramme

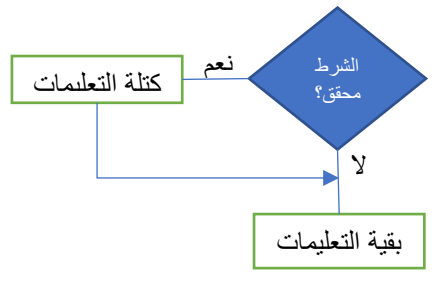

## **.**2.3 **التنفيذ**

وتتمّ عمليّة تنفيذ التعليمة الشرطيّة بحساب عبارة الشرط، والتي تكون نتيجتها من نوع منطقي Boolean، فإذا كانت النتيجة صحيحة vrai، يتمّ تنفيذ كتلة التعليمات التي بين كلمة alors و fin si في الخوارزم، أو بين {} في C، ثم يتمّ تنفيذ بقية تعليمات البرنامج. أمّا إذا كانت النتيجة خاطئة faux، فيتمّ تخطّي التعليمات التي بين كلمة alors وfinSi، ويتمّ تنفيذ بقية تعليمات البرنامج مباشرة.

## **.**2.4 **مثال**

اكتب البرنامج الذي يقرا عددا صحيحا، ثم يظهر تحذيرا إذا كان سالبا، ثم يظهر لنا مرب عه.

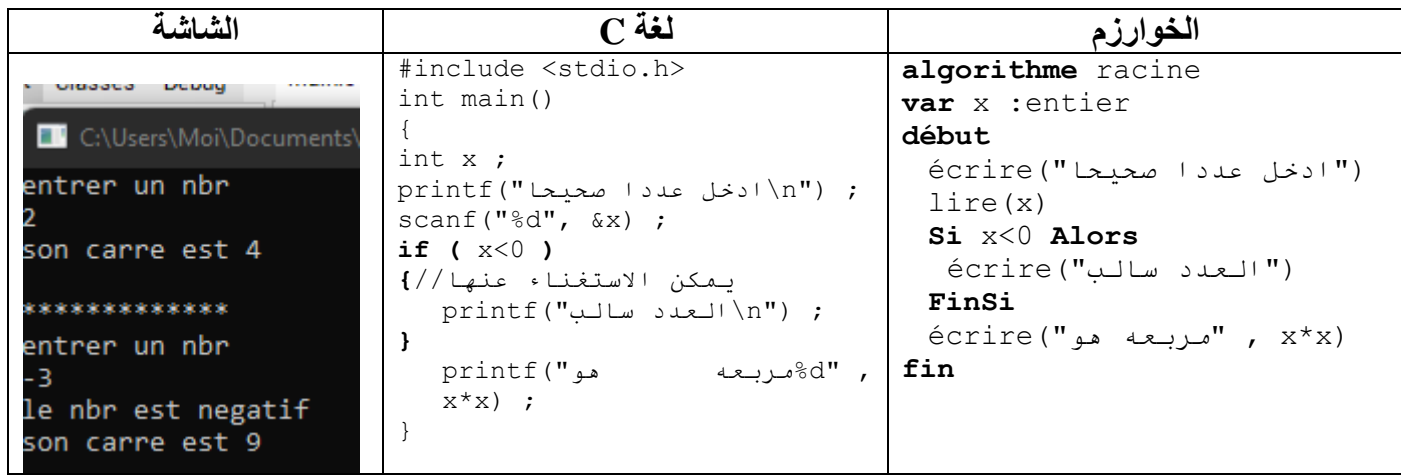

**.3 التعليمة الشرطية المر كبة sinon alors si**

في التعليمة الشرطية البسيطة تحدّد si ما الذي يجب فعله إذا كان الشرط محققا، ولكنّها لا تحدّد ما يجب فعله إذا كان خاطئا. لكن، في بعض الأحيان، يجب تحديد ما الذي يجب فعله في كلتا الحالتين. لذلك، تأتي التعليمة sinon si (إذا كان.. إذن.. وإلّا ...) والتي هي امتداد لــ si البسيطة. وتتكون التعليمة الشرطية المركّبة sinon si من ثلاث أجزاء هي:

- ي، تكون قيمته إ ما صحيح vrai، أو خاطئ faux. الشرط: وهو عبارة عن تعبير expression من نوع منطق
	- م تنفيذها في حالة الشرط صحيح vrai، أو تجاوزها في حالة الشرط خاطئ faux. كتلة تعليمات األولى: ويت
	- كتلة تعليمات الثانية: ويتم تنفيذها في حالة الشرط خاطئ faux، أو تجاوزها في حالة الشرط صحيح vrai.
		- **.**3.1 **الصيغة**

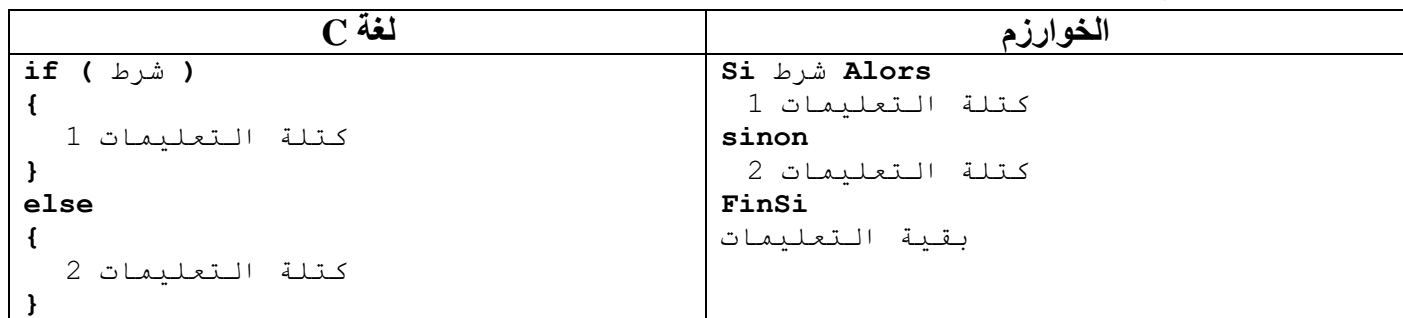

بقية التعليمات

حيث أ ن الكلمة **sinon** هي كلمة محجوزة في الخوارزم . كذلك الحال بالنسبة لـ **else** في C.

يمكن الاستغناء عن {} في C إذا كانت لا تحوي إلّا تعليمة و احدة. وإذا وجدنا مجمو عة من التعليمات بعد if أو بعد else، ولم نجد الحاضنتين، فهذا يعني أنّ التعليمة الأولى فقط هي التي تتعلق بـ if أو بـ else.

**.**3.2 **الهيكل التنظيمي** algorigramme

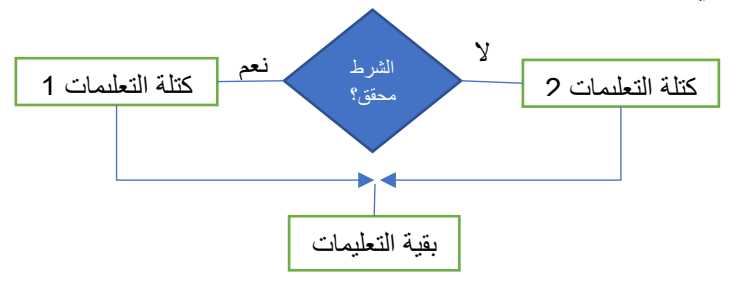

## **.**3.3 **التنفيذ**

تتمّ عمليّة تنفيذ التعليمة الشرطيّة بحساب عبارة الشرط، والتي تكون نتيجتها من نوع منطقي Boolean، فإذا كانت النتيجة صحيحة vrai، يتمّ تنفيذ كتلة التعليمات الأولى التي بين كلمة alors و sinon في الخوارزم، أو بين {} التي قبل else في C، ثمّ يتمّ تنفيذ بقيّة تعليمات البرنامج. أما إذا كانت النتيجة خاطئة faux، فيتمّ تنفيذ كتلة التعليمات الثانية التي بين كلمة sinon و finSi في الخوارزم، أو بين {} التي بعد else في C، ثمّ يتمّ تنفيذ بقيّة تعليمات البرنامج.

#### **.**3.4 **مثال**

اكتب البرنامج الذي يحسب القيمة المطلقة لعدد صحيح، ثمّ يظهر ها على الشاشة.

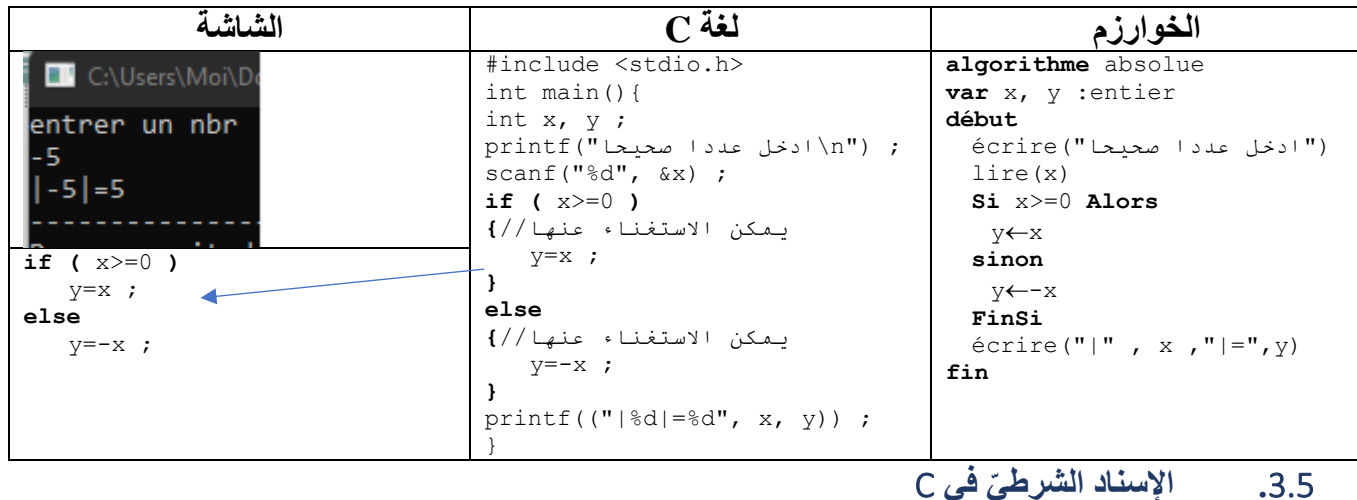

إذا كان لدينا متغي ر v يأخذ أحد القيمتين 1v او 2v حسب الشرط b، أي:

 $if (b)$ 

 $v=v1$ :

else

 $v=v2$ ;

في هذه الحالة، يمكن استعمال العملي ة : ? وصيغتها كالتالي:

condition ? expression\_vrai : expression\_faut

condition شرط من نوع منطقي

vrai\_expression العبارة التي ترجعها في حالة الشرط صحيح. faut\_expression العبارة التي ترجعها في حالة الشرط خاطئ. مثال

v=b ? v1 :v2 ;

result= moy>=10 ? "Admis" : "Ajourné" ;

## sinonsi **امتداد .**3.6

يمكن استعمال sinon si لاختبار عدّة حالات، واختيار المعالجة المناسبة لكلّ حالة. فمثلا: لمعرفة إذا كان الطالب ناجحا أم لا، هناك عدّة حالات. إمّا أن يكون ناجحا بدون تعويض، أو ناجحا بالتعويض، أو ناجحا بديون، أو راسبا. ولمعرفة ذلك، يجب معاينة معدّليْ السداسيين الأول والثاني s1 وs2، والمعدّل السنويّ MA، ومجموع الأرصدة المحصّل عليها Crd. ا**لحلّ** 

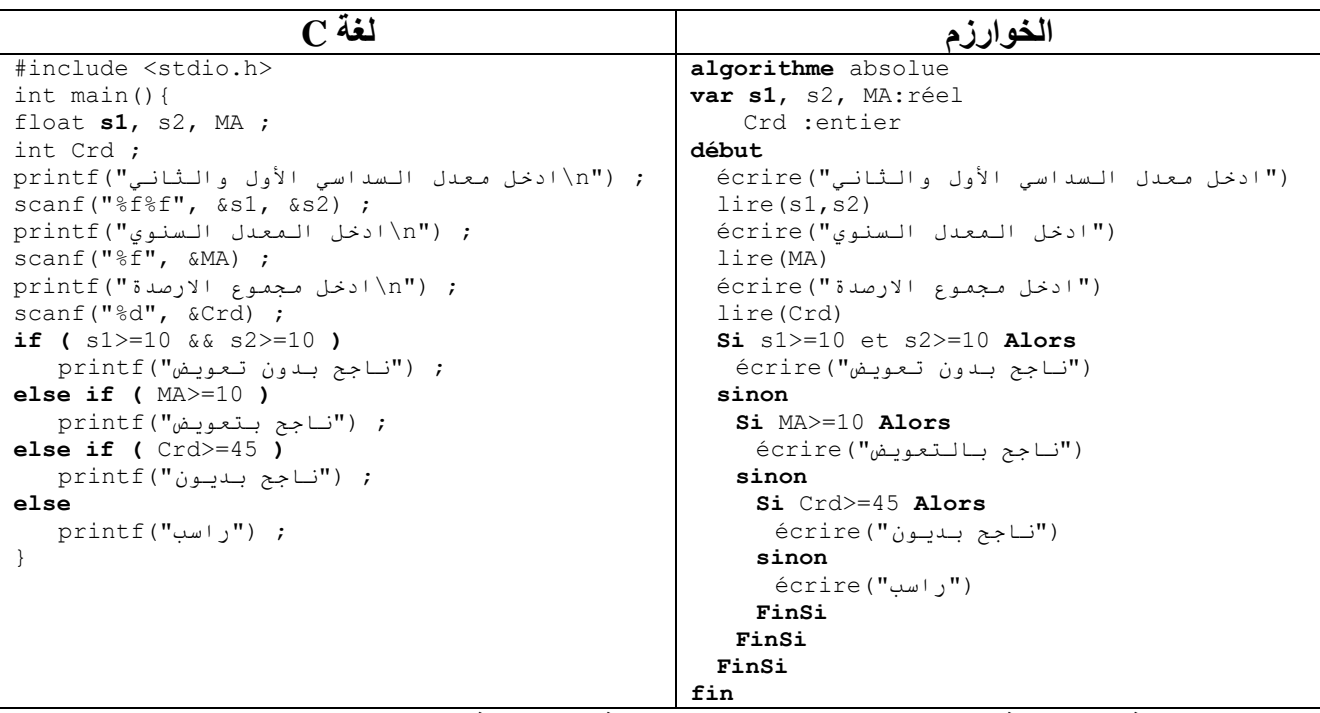

**.4 التعليمة الشرطي ة لالختيارات المتعد دة )التعليمة اإلنتقائي ة ( selon** لاختيار إجراء من بين اختيارين، نستعمل التعليمة si. لكن، في وجود عدّة اختيارات (أكثر من 2)، يمكن استعمال si المتداخلة، وذلك بتقسيم الاختيار ات إلى اختيارين، هما: الاختيار الأول، وباقي الاختيارات، في كل مرة. ولكن، سينجم عنها si متداخلة بعدد االختيارات ، وهذا ما سيجعل البرنامج صعب القراءة.

الاختبار selon( حسب): هو حالة خاصّة لتعليمة si sinon المتداخلة. حيث تسمح بتحديد الكتلة المراد تنفيذها وفقا لقيمة المتغيّر يتمّ استخدامها عندما يكون لدينا عدّة مخرجات ، ويتمّ اختبار الشرط عدّة مرّات ، دائما باستخدام نفس المتغيّر فباستعمال selon يمكننا جعل البرنامج أكثر مقروئيّة. وتتكون من:

- التعبير expression: الذي سيتمّ اختباره، ويكون من نوع عدد صحيح او رموز (او منطقي وهنا من الأفضل استعمال si sinon). وفي العادة، تكون متغيرا واحدا. مثل: age.
	- القيم المراد اختبارها مع كتلة التعليمات الخاصة بكل قيمة.

• كتلة تعليمات اختيارية في حالة عدم وجود أي قيمة توافق القيمة الحالية للمتغي ر )او العبارة(.

#### **.**4.1 **الصيغة**

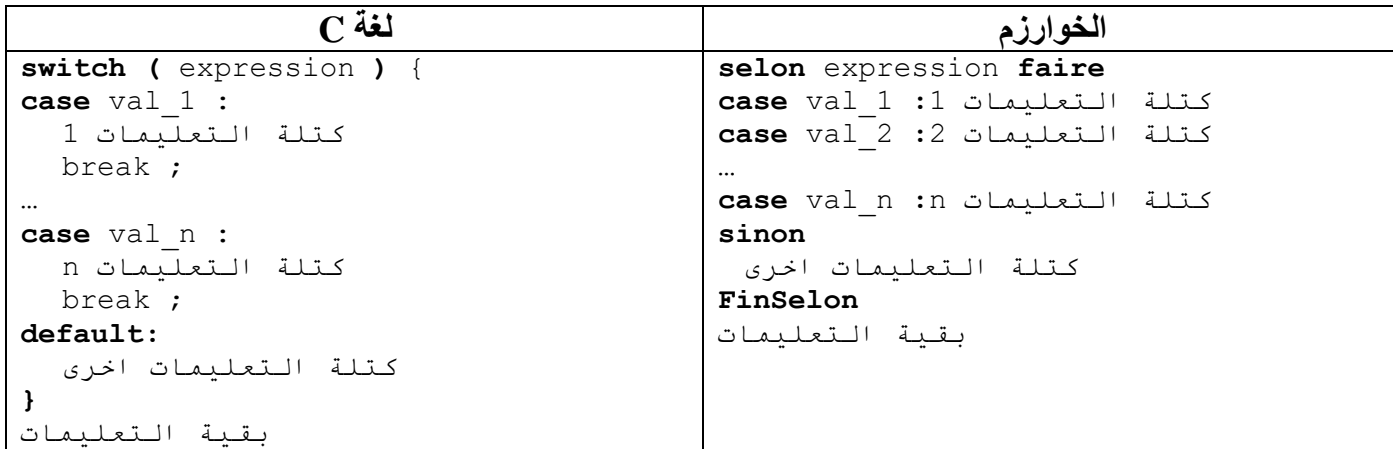

حيث أ ن الكلمات **selon، faire، sinon، case او cas و FinSelon** أو **FSelon** هي كلمات محجوزة في الخوارزم. كذلك الحال بالنسبة لـ **switch ،case وdefault** في C.

- − expression: هي عبارة، يتمّ حسابها للحصول على قيمة من نوع عدد صحيح، أو رموز . وفي العادة، تكون عبارة عن متغير. وتكون في الخوارزم بين كلمة selon وfaire، بينما في C، فتكون بين قوسين )(.
	- − 1\_val، ،... n\_val: عبارة عن قيمة او ثابت من نفس نوع expression.
	- − كتلة التعليمات : وهي تعليمة او عدة تعليمات يتم تنفيذها في حالة تطابق قيمة expression مع i\_val.

**مالحظة**: ت ستعمل selon بدل si المتداخلة إذا كن ا سنختبر عبارة **واحدة** أ و متغيرا، من نوع عدد **صحيح** او **رموز،** عد ة مرات مع قيم **ثابتة**.

## **.**4.2 **القواعد الخاصة بـ** switch

- الحاضنتين }{ الخاصة بـ **switch** والقوسين هي ضروري ة، وال يمكن حذفها.
- يجب أن تكون كل قيمة val\_i مختلفة عن الأخرى. على سبيل المثال ، من غير القانونيّ كتابة case 1 مرّتين.
- بمكن وضـع case val\_i بأيّ ترتيب. ومـع ذلك ، ينصـح بوضـعـها بترتيب تصـاعديّ. ممّا يزيد من مقروئيّة البرنامج.
	- كتلة التعليمات يمكن أن تكون بأيّ عدد من التعليمات، ومن أيّ نوع.
	- التعليمة ; break اختياري ة. وتستعمل إلنهاء switch مباشرة، حيث تنقل تدفق البرنامج إلى خارج switch.
- الحالة default اختياريّة. إذا لم تتمّ مطابقة أيّ الحالات case val\_i، فسيتمّ نقل سياق التنفيذ إلى الكتلة default. ويجب أن تكون هي الحالة األخيرة.

## **.**4.3 **الهيكل التنظيمي** algorigramme

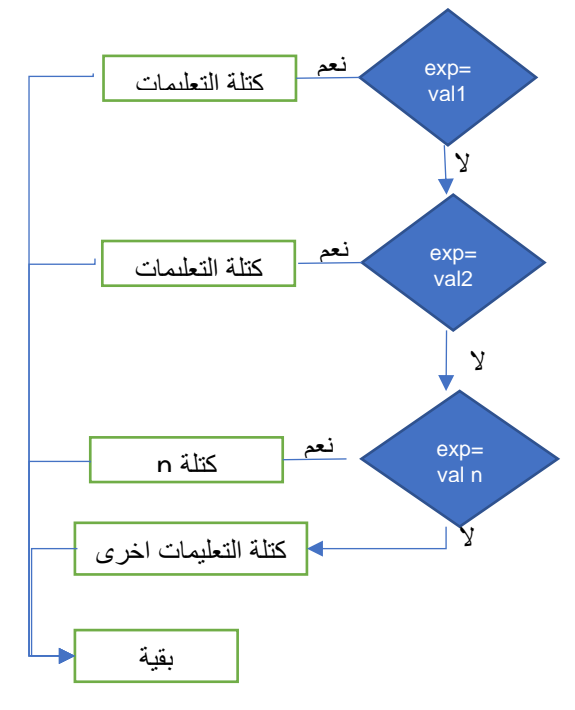

## **.**4.4 **التنفيذ**

تتمّ عمليّة تنفيذ التعليمة selon بحساب عبارة expression، ثمّ تذهب إلى القيمة التي تساويها من بين val\_i، وينفّذ كتلة التعليمات الخاصّة بـها، ثمّ يتمّ تنفيذ بقيّة تعليمات البرنـامج. وفي حالـة، لا توجد أيّ قيمة تساويها فإنّه ينفّذ كتلة التعليمات الخاصّة بـ sinon إن وجدت، ثمّ يتمّ تنفيذ بقيّة تعليمات البرنامج.

ويختلف تنفيذ switch في C عن selon قليلا، إذ، بعد تنفيذ كتلة التعليمات الخاصّة بـ val\_i، ولم يصادف التنفيذ التعليمة ; break، فسيُواصل في تنفيذ كتلة التعليمات التي تليها، إلى أن يصادف التعليمة ; break ليتحوّل التنفيذ إلى بقيّة التعليمات خارج switch.

ولكي تكون switch مكافئة لـ selon، يجب إضافة ; break في نهاية ك ل كتلة.

إذا كان هناك قيمتين أو أكثر لهما نفس كتلة التعليمات ، فيمكن في الخوارزم استعمال الفاصلة. بينما في C، فنترك القيمة الأولى بدون تعليمات ولا ; break. فلو فرضنا أنّ القيمة 7 و9 لهما نفس المعالجة فنكتب:

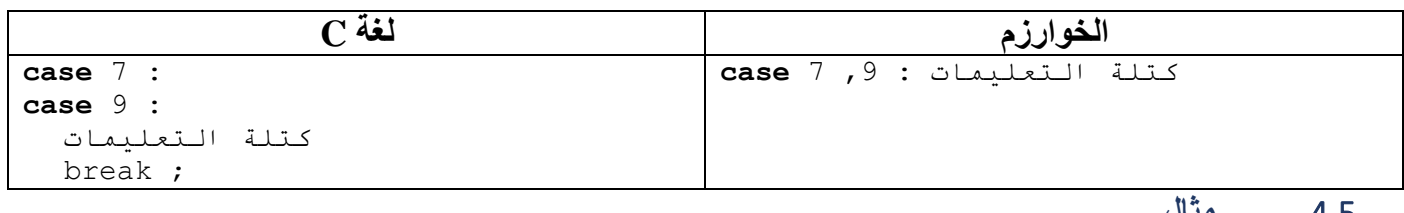

**.**4.5 **مثال** 

اكتب البرنامج الذي يقر أ عددا صحيحا أقل من 10، ثمّ يظهر على الشاشة هذا العدد بالإنجليزيّة.

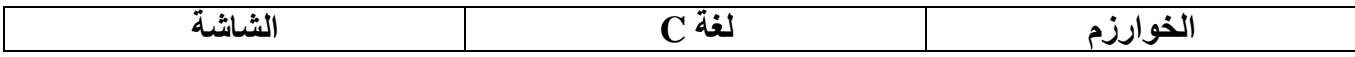

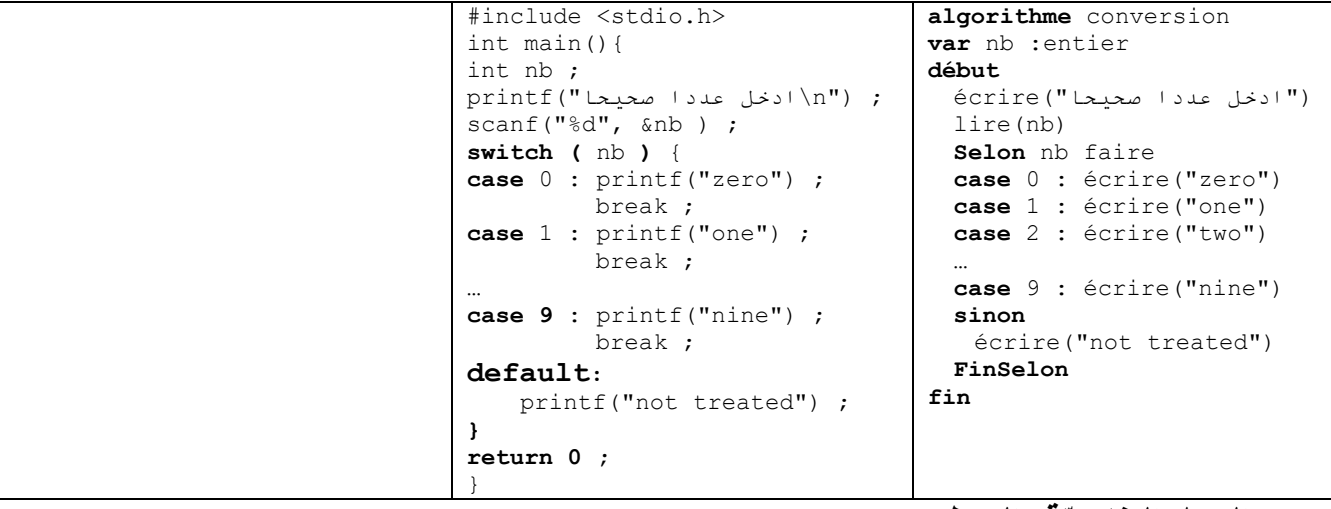

## 5. الجمل التفرّ عيّة (الربط) Branchement

هو عملية الانتقال بين تعليمات البرنامج التي ينفّذها المعالج ، حيث يقوم بعملية "القفز " إلى عنوان محدّد بدلا من الإستمرار في تنفيذ التعليمات بالتتابع. و هناك أربع تعليمات في C بإمكانها تغيير السريان التسلسليّ للبرنامج دون قيد أو شرط، و هي : break (توقُّف)، goto (اِذهب إلى)، continue(اِستمر) و return (أرجع).

**.5.1 التعليمة break** سبق أن رأيناها مع switch حيث تؤدّي إلى إنهاء التعليمة switch، ونقل سريان التدفّق إلى أول تعليمة بعد switch. وفي حالة تعليمات switch متداخلة، فهي تؤدّي إلى الخروج من switch التي هي تابعة لها مباشرة فقط. وتُستعمل أيضا للخروج من الحلقات (الدرس التالي). وفي هذه الحالة، تكون : break، في العادة، داخل if. **مثال** 

```
switch (grade){
case 'A' :
case 'a' : printf("excellent\n") ;
      break ;
case 'b' : printf("good\n") ;
case 'c' : printf("you can do better\n") ;
      break ;
default : printf("try again\n") ;
```

```
• إذا كانت grade تحوي الحرف a أو A، فستظهر excellent
```
- you can do better و good فستظهر ،b تحوي كانت إذا•
- بينما إذا كانت تحتوي على الحرف c، فستظهر better do can you فقط
	- ي حرف اخر، فستظهر again try إذا كانت تحوي على أ

**.5.2 التعليمة goto** تحوّل تنفيذ البرنامج إلى التعليمة التي تمّت تسميتها. ويُدعى هذا الاسم بالإنجليزيّة بـ label. وتتمّ تسميّة أيّ تعليمة بوضع معرّف صحيح ونقطتين قبلها.

**صيغة التسمية label**

}

حيث <sub>label</sub> (التسمية) هو أيّ معرّف صحيح. مثل: ici : printf("zero") ; وللانتقال إلى تلك التعليمة من أيّ مكان، نستعمل الصيغة التالية: **goto** label ; حيث label هو اسم التعليمة . مثل: للذهاب إلى التعليمة  $_{\rm 1ci}$  من أيّ مكان، نستعمل: **goto** ici ; **مالحظة:** • تُعتبر : case val i و : default طريقة تسمية خاصّة تُستعمل داخل switch. • يمكن استعمال goto لتكرار التعليمات دون الحاجة للحلقات . • ينصح بعدم استعمال goto والتسميات ، ألن ه من الصعب على العقل البشري التكي ف معها. فالبرنامج الذي يستعمل goto كثيرا، من الصعب فهمه وصيانته.

**مثال** 

again :

**.5.3 التعليمة continue** وتُستعمل مع الحلقات ، وتسمح بتحويل التدفّق إلى نهاية الحلقة، والمرور مباشرة إلى التكرار الموالي، دون إتمام تعليمات الحلقة. وتكون، في العادة، داخل if. **الصيغة**

> **.5.4 التعليمة return** وتُستخدم للخروج من الدوال (الفصل الثاني) وارجاع النتيجة **الصيغة**

**return** expression ;

**مثال** 

**return** 0 ;

كالتي تُستعمل في نهاية الدالّة ()main. ľ

**… goto** again **;**

**continue ;**